# МИНИСТЕРСТВО НАУКИ И ВЫСШЕГО ОБРАЗОВАНИЯ РОССИЙСКОЙ ФЕДЕРАЦИИ Федеральное государственное автономное образовательное учреждение высшего образования «НАЦИОНАЛЬНЫЙ ИССЛЕДОВАТЕЛЬСКИЙ ТОМСКИЙ ПОЛИТЕХНИЧЕСКИЙ УНИВЕРСИТЕТ»

УТВЕРЖДАЮ Директор Инженерной школы новых производственных технологий  $X$  A.H. Яковлев  $\sqrt{00}$ «30's  $2020 r.$ 

# РАБОЧАЯ ПРОГРАММА ДИСЦИПЛИНЫ ПРИЕМ 2019 г. ФОРМА ОБУЧЕНИЯ ОЧНАЯ

Компьютерное моделирование материалов и технологий

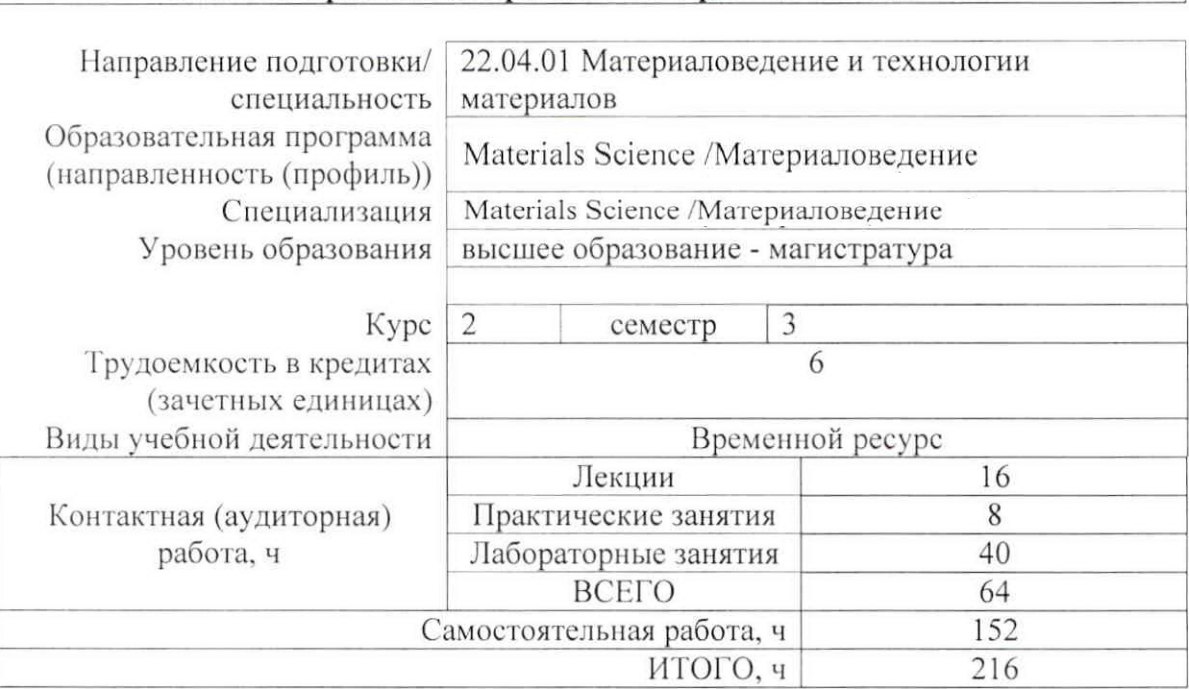

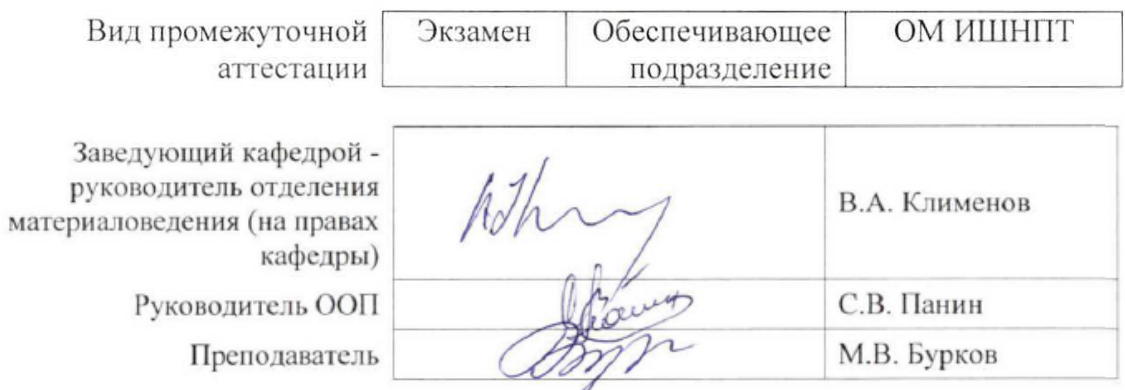

#### 1. Цели освоения дисциплины

Целями освоения дисциплины является формирование у обучающихся определенного (п. 5 Общей характеристики ООП) состава компетенций для подготовки к  $O<sub>O</sub>$ профессиональной деятельности.

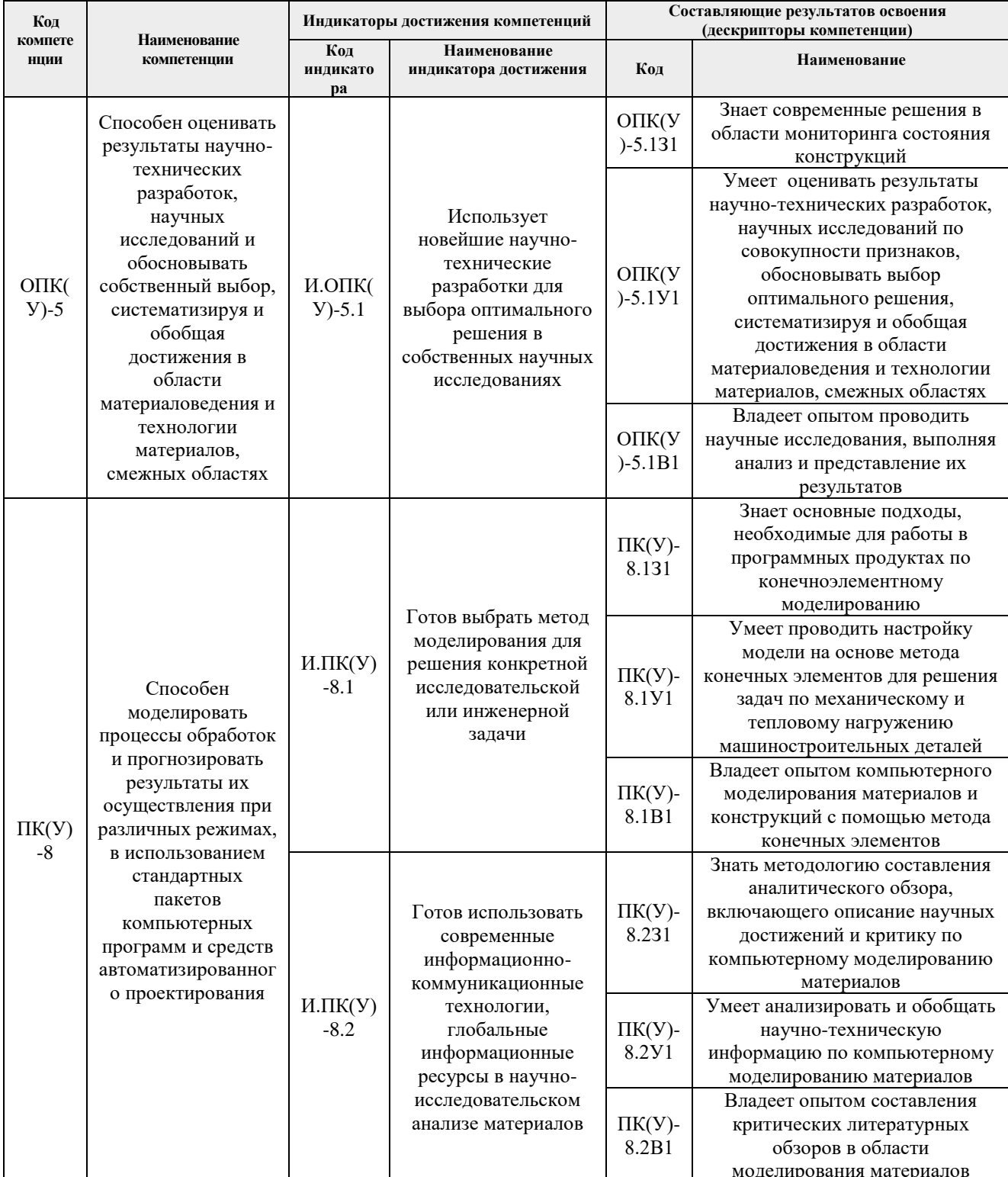

# 2. Место дисциплины (модуля) в структуре ООП

Дисциплина относится к вариативной части Блока 1 учебного плана образовательной программы.

# **3. Планируемые результаты обучения по дисциплине**

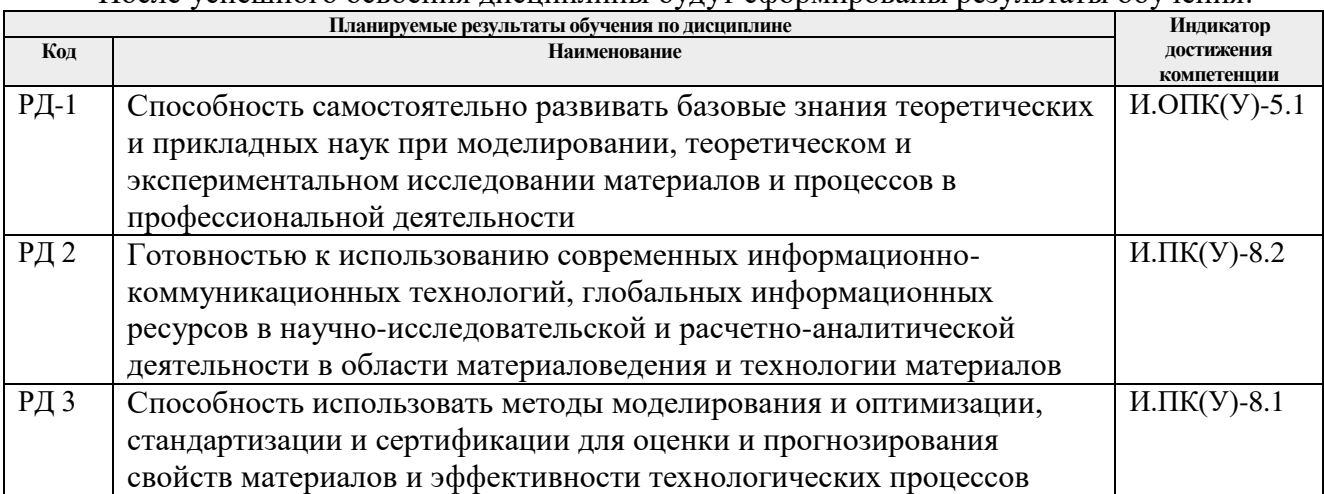

После успешного освоения дисциплины будут сформированы результаты обучения:

Оценочные мероприятия текущего контроля и промежуточной аттестации представлены в календарном рейтинг-плане дисциплины.

## **4. Структура и содержание дисциплины**

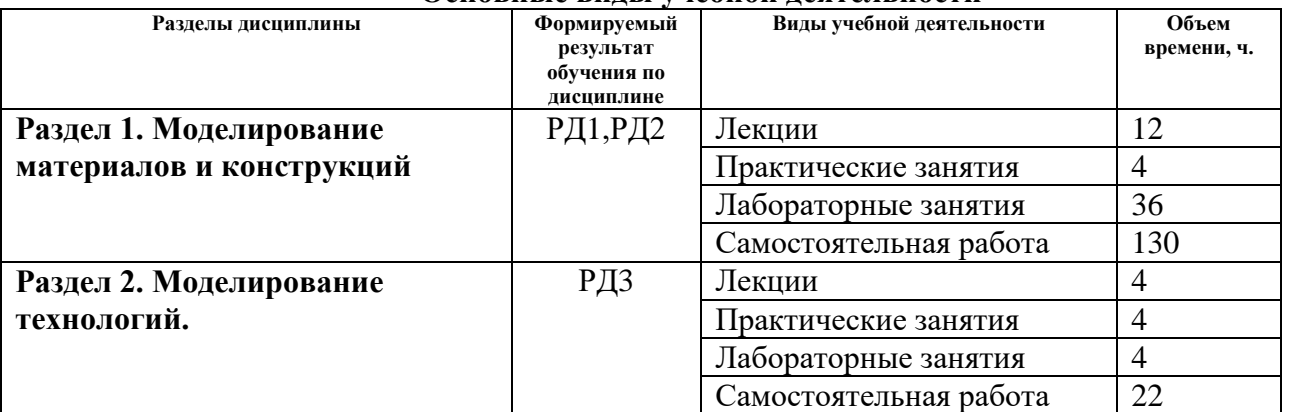

## **Основные виды учебной деятельности**

Содержание разделов дисциплины:

#### **Раздел 1. Моделирование материалов и конструкций**

*В разделе будут рассмотрены основные методы компьютерного моделирования, применяемые в науке и технике. Рассмотрение будет произведено по мере увеличения масштаба моделируемого элемента: от квантового уровня до сеточных методов, работающих на макромасштабе.* 

## **Темы лекций:**

- 1. Расчет структуры и свойств материалов из первых принципов (первопринципное моделирование)
- 2. Молекулярная динамика, моделирование биосистем
- 3. Метод подвижных клеточных автоматов
- 4. Метод конечных элементов (конечных разностей, объемов)
- 5. МКЭ для моделирования конструкций
- 6. МКЭ для моделирования материалов

# **Темы практических занятий:**

1. Представление презентаций по теме моделирования материалов

# **Названия лабораторных работ:**

- 1. Лабораторная работа №1 по Компас 3D. Создание твердотельной модели детали в программе Компас-3D
- 2. Лабораторная работа №2 по Компас 3D. Создание сборки в Компас-3D
- 3. Лабораторная работа №1 по Ansys. Моделирование с помощью метода конечных элементов процесса нагружения балки
- 4. Лабораторная работа №2 по Ansys. Расчет с помощью метода конечных элементов задачи упругого взаимодействия двух тел (задача Герца)
- 5. Лабораторная работа №3 по Ansys. Моделирование с помощью метода конечных элементов задачи нагружения детали, созданной в Компас-3D

# **Раздел 2. Моделирование технологий.**

*Раздел посвящен изучению вопросов применения методов компьютерного моделирования в технологии машиностроения. Будут рассмотрены примеры использования моделирования для анализа процессов резания, штамповки, металлургического производства и др.*

# **Темы лекций:**

- 1. Моделирование технологических процессов
- 2. Моделирование процессов металлургического производства

## **Темы практических занятий:**

1. Представление презентаций по теме моделирования технологий

## **Названия лабораторных работ:**

1. Лабораторная работа №4 по Ansys. Моделирование процесса прокатки с помощью метода конечных элементов

# **5. Организация самостоятельной работы студентов**

Самостоятельная работа студентов при изучении дисциплины (модуля) предусмотрена в следующих видах и формах:

- Работа с лекционным материалом, поиск и обзор литературы и электронных источников информации по индивидуально заданной проблеме курса;
- Работа в электронном курсе (изучение теоретического материала, выполнение индивидуальных заданий и контролирующих мероприятий и др.);
- Изучение тем, вынесенных на самостоятельную проработку;
- Поиск, анализ, структурирование и презентация информации;
- Перевод текстов с иностранных языков;
- Подготовка к лабораторным работам, к практическим и семинарским занятиям;
- Анализ научных публикаций по заранее определенной преподавателем теме;
- Подготовка к оценивающим мероприятиям;

## **6. Учебно-методическое и информационное обеспечение дисциплины**

#### **6.1. Учебно-методическое обеспечение Основная литература**

1. Основы работы в ANSYS 17 [Электронный ресурс] / Н.Н. Федорова, С.А. Вальгер, М.Н. Данилов, Ю.В. Захарова. — Москва: ДМК Пресс, 2017. — 210 с. — ISBN 978-597060-425-0. — Схема доступа: https://e.lanbook.com/book/90112

- 2. Проектирование и 3D-моделирование в средах CATIA V5, ANSYS и Dymola 7.3: учебное пособие / И.И. Косенко, Л.В. Кузнецова, А.В. Николаев [и др.]. — Москва: ИНФРА-М, 2020. — 183 с. + Доп. материалы [Электронный ресурс]. —- ISBN 978-5- 16-106071-1. - Схема доступа: https://znanium.com/catalog/product/1062026
- 3. Басов К.А. Графический интерфейс комплекса ANSYS [Электронный ресурс]/ К.А. Басов. - Москва: ДМК Пресс, 2015. - 240 с. - ISBN 5-94074-074-X. - Схема доступа: https://ibooks.ru/reading.php?productid=26536.

#### **Дополнительная литература**

1. Зиновьев, Д. В. Основы проектирования в КОМПАС-3D v17.Практическое руководство по освоению программы КОМПАС-3D v17 в кратчайшие сроки: руководство [Электронный ресурс]/ Д. В. Зиновьев; под редакцией М. И. Азанова. — 2-е изд. — Москва : ДМК Пресс, 2019. — 232 с. — ISBN 978-5-97060-679-7. — Схема доступа: https://e.lanbook.com/book/112931.

## **6.2. Информационное и программное обеспечение**

Internet-ресурсы (в т.ч. в среде LMS MOODLE и др. образовательные и библиотечные ресурсы):

- 1. Электронный курс на платформе LMS Moodle «Компьютерное моделирование материалов и технологий» - http://stud.lms.tpu.ru/course/view.php?id=166.
- 2. www.sciencedirect.com
- 3. www.scopus.com

Профессиональные базы данных и информационно-справочные системы доступны по ссылке: https://www.lib.tpu.ru/html/irs-and-pdb

#### Лицензионное программное обеспечение **(в соответствии с Перечнем лицензионного программного обеспечения ТПУ):**

7-Zip; Adobe Acrobat Reader DC; Adobe Flash Player; AkelPad; Ansys 2020; Ascon KOMPAS-3D 18 Education Concurrent MCAD ECAD; Cisco Webex Meetings; Dassault Systemes SOLIDWORKS 2020 Education; Document Foundation LibreOffice; Google Chrome; Microsoft Office 2007 Standard Russian Academic; Mozilla Firefox ESR; Oracle VirtualBox; ownCloud Desktop Client; Tracker Software PDF-XChange Viewer; WinDjView; Zoom Zoom

#### **7. Особые требования к материально-техническому обеспечению дисциплины**

В учебном процессе используется следующее лабораторное оборудование для практических и лабораторных занятий:

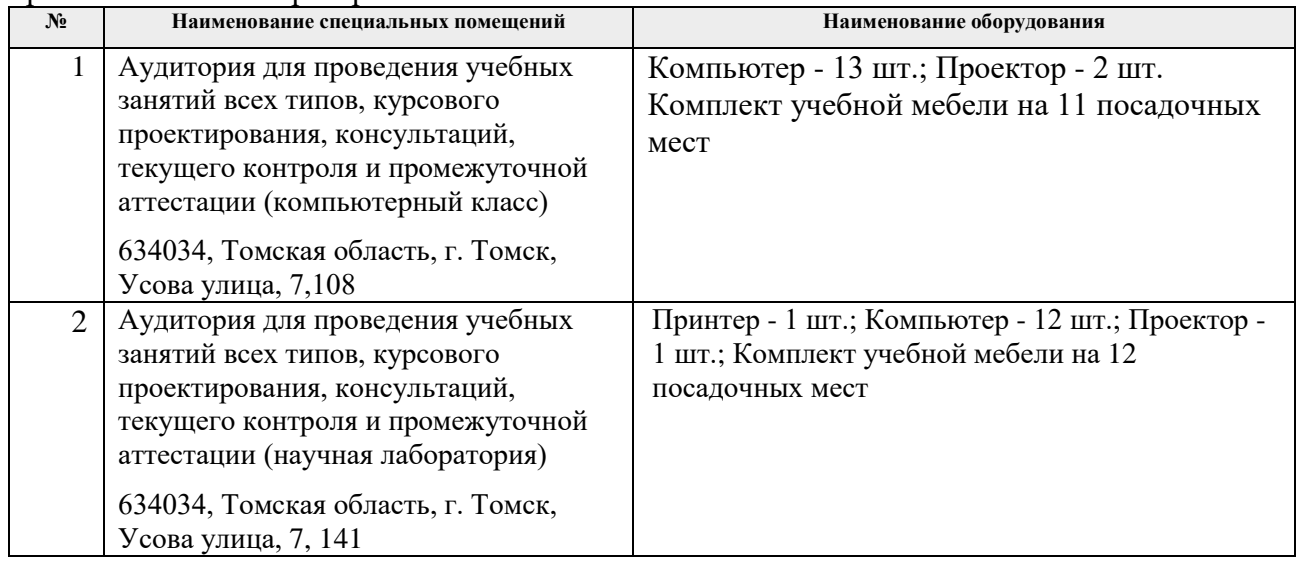

Рабочая программа составлена на основе Общей характеристики образовательной программы по направлению 22.04.01 Материаловедение и технологии материалов, специализация «Materials Science /Материаловедение» (приема 2019 г., очная форма обучения).

Разработчик(и):

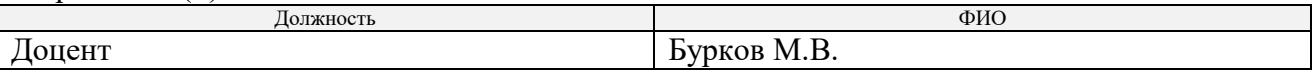

Программа одобрена на заседании выпускающего Отделения материаловедения Инженерной школы новых производственных технологий (протокол №19/1 от 01.07.2019).

Заведующий кафедрой - руководитель отделения материаловедения (на правах кафедры), даведующий кафедрой - руководитель<br>отделения материаловедения (на правах кафедры), илименов В.А./<br>Длименов В.А./

# **Лист изменений рабочей программы дисциплины:**

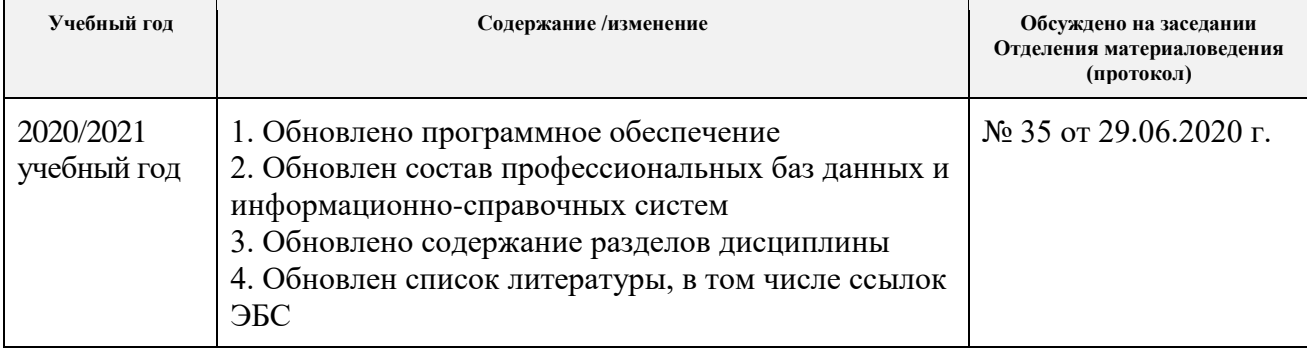